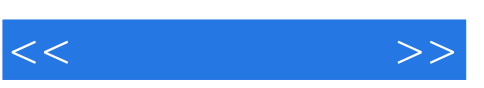

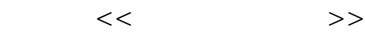

- 13 ISBN 9787565703935
- 10 ISBN 7565703931

出版时间:2012-4

页数:197

PDF

更多资源请访问:http://www.tushu007.com

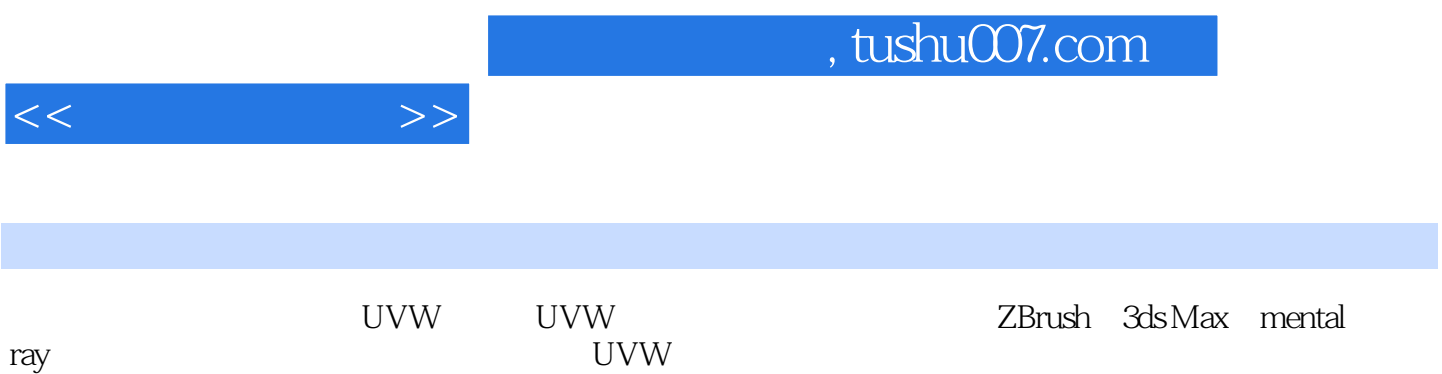

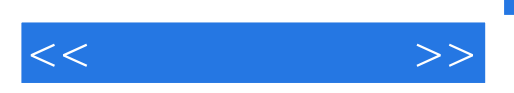

 $($   $)$ 

Maya

 $3d\check{s}$ Max 3ds Max Standard Ink'n Paint UVW UVW  $2D$  $3D$ UVW UVW Gizmo UVW UVW UVW UVW Deep Paint 3D

Maya

3ds Max

3ds Max

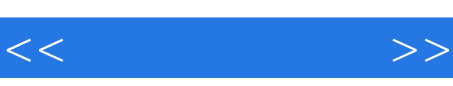

## 第四章 ZBrush ZBrush

ZBrush

(Exporting Normal and Displacemenc maps)

 $GoZ$ ZBrrush4 O Light Box

Tool

Alpha 3ds Max mental ray 3ds Max mental ray VRay Final Render Brazil mental ray mr mr mr Sky mr Sun mental ray Arch&Design Car Paint  $SSS$   $(3S)$ Autodesk mental ray mental ray

mental ray

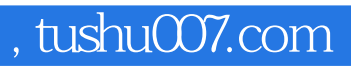

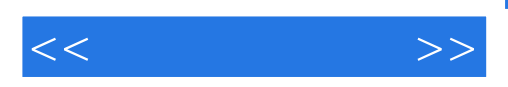

 $SSS$ 

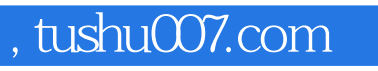

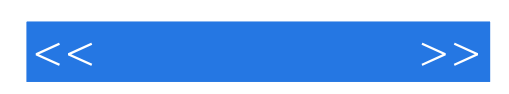

本站所提供下载的PDF图书仅提供预览和简介,请支持正版图书。

更多资源请访问:http://www.tushu007.com